# **Gears OS**のモデル検査の実装

河野 真治 $1, a$ 

#### 概要:

Gears OS は継続を基本とする Kernel と User Program の記述を採用している。メタプログラミングによ り、元のプログラムを変更することなくモデル検査を行うことができる。ここでは codeGear 単位での可 能な並列実行の列挙を登録した dataGear に対して行うことにより CTL で記述された仕様を検証すること ができた。検証のメモリと CPU の使用量、技術手法についての考察を行う。

キーワード:モデル検査, OS

## **Implementing Gears OS Model Checking**

*Abstract:* Gears OS has continuation based description of user programs and the kernel. Using meta programming facility, we can perform model checks on the user program and even the kernel itself. In this paper, we show an implmentation on the model checking and show the evalution.

*Keywords:* Model checking, OS

## **1. OS** の信頼性

OS とは一般的にハードウェアへのアクセス、資源管理 を行っているソフトウェアである。つまりコンピュータに 接続されている全てのメモリやハードディスクといった記 憶装置、また CPU や GPU といった計算処理装置には通 常 OS の機能を利用する事でしかアクセスすることは出来 なくなっている。

OS はアプリケーションやサービスの信頼性を保証する 基礎となる部分だが、同時に拡張性も必要となる。しかし、 OS は非決定的な実行を持つため、その信頼性を保証する には従来のテストとデバックでは不十分と考えられている。

テストとはソフトウェアやアプリケーションの検証は用 いられる手法で、ソフトウェアあるいはアプリケーション に対して、決まったの入力を与えた場合に設計で予想され た出力が返ってくる事を確かめる事によって信頼性を保証 する手法である。このテストによる手法は、検証側が定め た範囲での入力による検証であるためテストしきれない部 分が残ってしまう可能性がある。

テスト以外の信頼性を保証する検証としては形式検証が あり、形式検証には定理証明とモデル検査 [2] の2つの手 法がある。定理証明は数学的な証明を用いて信頼性を保証 する手法である。証明を用いるため、入力や、状態数に比 較的影響をうけずに検証を行う事が出来るが、場合分けの 複雑化や、場合分け自体が多くなる事がある。agda[1] と いった定理証明支援器と言われるものがある。しかし証明 には数学的な知識が不可欠となるモデル検査は抽象化さ れたソフトウェアの実装である。プログラムの仕様である logic を満たすかどうかをモデル検査器を用いて調べる事 で信頼性を保証する。モデル検査の場合、自動で全ての状 態を網羅的に出力し調べるため検証時間を工夫して短くす ることが出来る。

本研究室で開発している Gears OS[9] は アプリケーショ ンやソフトウェアの信頼性を OS の機能として保証するこ とを目指しており、信頼性を保証する手法としてモデル検 査や hoare logic を用いた定理証明 [8] を用いて信頼性への アプローチを行っている。本論文では、この Gears OS に おけるモデル検査を実現する手法について考察する。

<sup>1</sup> 琉球大学工学部 Faculty of Engineering, University of the Ryukyus a) kono@ie.u-ryukyu.ac.jp

## **2.** モデル検査とは

モデル検査は、検証したい内容の時相論理式 p をつくり、 対象のシステムの初期状態 s のモデル M があるとき、M,s <sup>が</sup> p を満たすか (M,s *|*= p と表記される) モデル検査器を 用いて調べることによって信頼性を保証する手法である。

様相論理式には CTL(Computational Tree Logic) を用 いる。CTL の様相演算子は、枝を表すパス量化子と、いつ 成り立つかを表す時相演算子がある。

- パス量化子
- *•* ある枝で存在する E
- *•* 全ての枝で存在する A 時相演算子
- *•* 枝の次の状態で成り立つ X
- *•* この先いつか成り立つ F
- *•* このあとずっと成り立つ G
- *•* この先いつか状態 a になる、そのときまでは状態 b <sup>が</sup> 成り立つ U
- *•* 状態 b がなりたつまで状態 a 成り立つ R

この様相演算子を用いて表した CTL の導出木が図 2.1 から 2.4 のようになる。

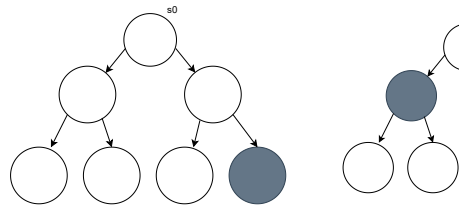

図 **1** ある枝でいつか真 EF

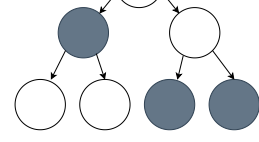

s0

図 **2** すべての枝でいつか真 AF

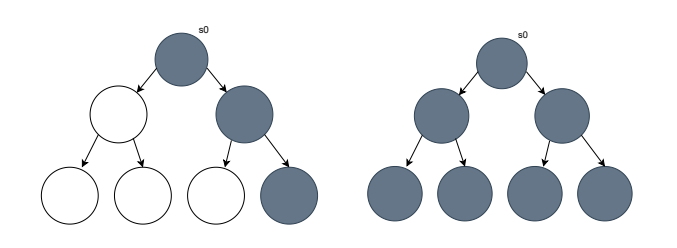

図 **3** ある枝でいつも真 EG 図 **4** すべての枝でいつも真 AG

参考:蓮尾 一郎, モデル検査入門 (2009 年)p12[7]

## **3.** モデル検査の実装例

モデル検査の方法として SPIN と java path finder(以下 JVM) というツールがある。SPIN は Promela という仕 様記述言語で記述する事で C 言語の検証器を生成する事 で、コンパイルまたは実行時に検証する事ができる。チャ ネルを使っての通信や並列動作する有限オートマトンのモ

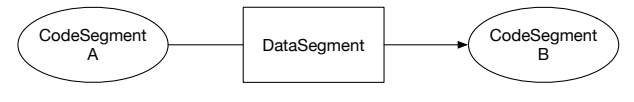

図 **5** codeGear と DataGear

デル検査が可能である。SPIN ではオートマトンの並列実 行処理の検証が可能であるが、これは厳密には実行するス テートをランダムに選択し、実行することで実現している。 SPIN では以下の性質を検査する事ができる。

- *•* アサーション
- *•* デッドロック
- *•* 到達性
- *•* 進行性
- *•* 線形時相論理で記述された仕様

Java Path Finder(JPF) は java プログラムに対するモ デル検査ツールで、java バーチャルマシン (JVM) を直接 シミュレーションして実行している。そのため、java のバ イトコードを直接実行可能である。バイトコードを状態遷 移モデルとして扱い、実行時に遷移し得る状態を網羅的に 検査する。しかしバイトコードの実行パターンを網羅的に 調べるために、膨大な CPU 時間を必要とする。また JVM ベースであるため、複数のプロセスの取り扱いが出来ず、 状態空間が巨大になる場合は直接実行は出来ず、一部を抜 き出してデバックをするのに使用される。JPF は Java の reflection の機能に依存しており、この部分は Java9 にお いて大幅に変更されてしまったので、Java9 以降では動作 しない。

JPF では以下の事ができる。

- *•* スレッドの可能な実行全てを調べる
- *•* デッドロックの検出
- *•* アサーション
- *•* Partial Order Reduction

## **4. Continuation based C**

Gears OS は軽量継続を基本とする言語 Continuation based C (以下 CbC )[5] を用いた OS の実装である。CbC は Code Gear という単位を用いて記述する C の機能を持 つプログラミング言語である。コンパイルには llvmcbc[6] を用いて行う。Code Gear は一般的な処理記述にあたり関 数に比べて細かく分割されている。Code Gear 間の遷移 は軽量継続である goto 文によって行われる。軽量継続で ある goto は継続前の Code Gear に戻ることはないため、 プログラムの記述をそのまま状態遷移に落とし込むことが 出来る。C の関数の型が\_\_code であるような構文で定義 することができる。つまり、codeGear は dataGear を通し て、次の codeGear に goto で接続される (図 5)。

例 え ば 、ソ ー ス コ ー ド 3.1 は DiningPhilosohersPloblem(以下 DPP) の例題で右の fork を取るという処 理を行っているは以下のように書ける。ここでは cas (check and set) と busy wait で書いてある。通常の関数呼 び出しと異なり、stack や環境を隠して持つことがなく、計 算の状態は codeGear の入力ですべて決まる。

```
__code putdown_rfork(struct PhilsImpl* phils,
         code next(...)} {
    struct AtomicT_int* right_fork = phils->Rightfork;
    goto right_fork->set(-1, putdown_lfork);
}
```
## **5.** メタ計算 と **stub**

codeGear の入力は dataGear と呼ばれる構造体だが、 これにはノーマルレベルの dataGear とメタレベルの dataGear の階層がある。メタレベルには計算を実行す る CPU やメモリ、計算に関与するすべてのノーマルレベ ルの dataGear を格納する context などがある。context は通常の OS のプロセスに相当する。

遷移は次の図 (6) の上のように codeGear から Code Gear に移動するだけだが、その前に出力する dataGear を context に書き出す必要がある。これは通常の関数呼び出 しの return の処理に相当する。

図 3.2 の下はメタレベルから見た codeGear である。goto 先は meta という meta codeGaer であり、そこで必要なメ タ計算が行われる。ここに任意のメタ計算を置くことがで きる。この場合の引数は context と行き先を表す番号だけ である。ソースコード 3.2 は DPP における 右のフォーク を持ち上げる例題の stub である pickup rfork stub と、そ の stub meta に goto する ノーマルレベルのものになる。 このようにノーマルレベルの CodeGear からメタレベルに 遷移する際には goto meta で引数を渡すだけで、メタレベ ルの計算は隠されている。

```
__code pickup_rfork_stub(ContextPtr cbc_context)
{
  PhisPtr self = GearRef(cbc_context,D_Phisoloper);
  PhisPtr next = GearRef(cbc_context,D_next);
   goto pickup_rfork(ContextPtr cbc_context, self,next);
}
 __code pickup_rfork(PhilsPtr self.
    __code __next(ContextPtr cbc_context));
{
 if (cas(self->right_fork->owner, self) == self) {
      goto meta(context,C_phil_think);
 } else {
      goto meta(context,C_pickup_rfork);
 }
}
```
メタレベルから見ると、codeGear の入力は context た だ一つであり、そこから必要なノーマルレベルの dataGear

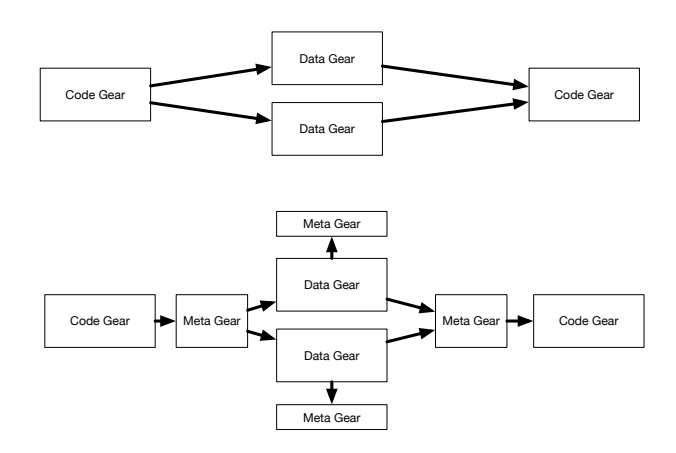

図 **6** Gears OS のメタ計算

を取り出して、ノーマルレベルの codeGaer を呼び出す。 この取り出しは stub と呼ばれる meta codeGear によって 行われる。(図 7) これは通常の関数呼び出しの ABI(引数 とレジスタやスタック上の関係を決めたバイナリインター フェース) に相当する。

stub codeGear は codeGear の接続の間に挟まれる Meta Code Gear である。ノーマルレベルの codeGear から MetadataGear である Context を直接参照してしまうと、 ユーザーがメタ計算をノーマルレベルで自由に記述でき てしまい、メタ計算を分離した意味がなくなってしまう。 stub Code Gear はこの問題を防ぐため、Context から必要 な dataGaer のみをノーマルレベルに和刺す処理を行なっ ている。

このようにノーマルレベルの Code Gear からは context を見ることはできず、メタ計算レベルではノーマルレベル の引数の詳細を気にしないで処理を行うことができるよう になっている。ノーマルレベルとメタレベルは、必要なら ば CPU の system mode と user mode の状態を変えても 良い。

#### **6. Gears OS** における平行実行の検証

codeGear の実行は OS の中での基本単位として実行さ れる。つまり動作として codeGear は並行処理などにより 割り込まれることなく記述された通りに実行される。これ は OS によって相対的に保証される。例えば機械故障のよ うな場合まで保証するものとは異なる。他の codeGear に よって共有されている dataGear に競合的に書き込んだり、 割り込みにより処理が中断したりするしても、 Gears OS は codeGear が正しく実行さることを保証する。

プログラムの非決定的な実行は入力あるいは並列実行の 非決定性から発生する。後者は並列実行される codeGear の順列並び替えとなる。よってこれらの並び替えを生成 し、その時に生じる context の状態をすべて数え上げれれ ばモデル検査を実装できることになる。ただし、context の状態は有限状態になるとは限らず、また有限になるとし

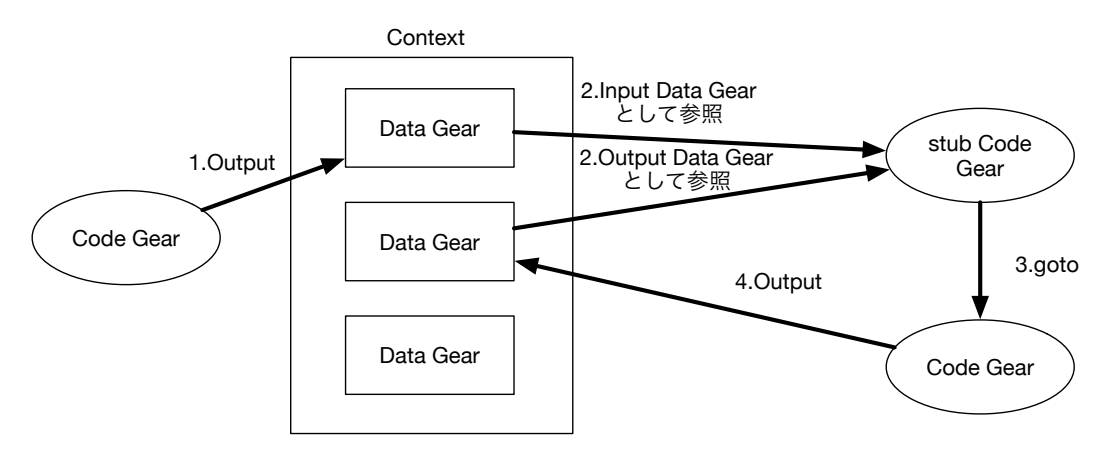

図 **7** Contex が持つ DataGaer へのアクセス

ても巨大になる場合が考えられる。この場合は OS やアプ リケーションのテストとして動作する十分な状態にまで、 context の状態を抽象化することができればモデル検査を 行える。

context はプロセス全体に相当するがモデル検査では変 更された部分のみを考慮すれば良い。そこで、メモリ領域 の集合から状態を作り格納するデータベースを用意する。

codeGear のシャッフルの深さ優先探索を行ない、新し く生成された状態をデータベースで参照し、既にあれば、 深さを一つ戻り、別な探索枝に移る。新しい状態が生成さ れなくなる、もしくは、バグを見つければモデル検査は終 了と言うことになる。

ここでは例題として Dining Phisopher 問題の dead lock の検出を行う。

(1) Dining Phisopher を Gears OS 上のアプリケーショ ンとして実装する (DPP)。

(2) DPP を codeGear のシャッフルの一つして実行する meta codeGear を作成する。

(3) 可能な実行を生成する iterator を作成する。

(4) 状態を記録する memory 木と状態 DB を作成する。

(5) 状態 DB が CTL の仕様を満たしているかをフラグ を使って調べる。

(2)-(4) は Gears OS のメタ計算として実装される。この 段階で DPP のモデル検査が可能になるはずである。

### **7. OS** そのもののモデル検査

一方で Gears OS そのものも codeGear で記述されてい る。CPU 毎の C.context、そして、それが共有する Kernel の K.context、それからユーザプログラムの U.context など の context からなると考えれ、これら全体は meta dataGear である K.context に含まれていると考える。

これらのうちのいくつかはハードウェアに関連した動作 を持っているが、それをエミュレーションに置き換えるこ とが常に可能である。Gears OS を構成している dataGear

/ codeGear は特殊なものではなく、普通にモデル検査の 対象となる context に登録して実行して良い。つまりモデ ル検査を Gears OS 全体に対して実行可能であると考え られる。この時、外側では普通の Gears OS が動作し、モ デル検査の対象となる context 内ではエミュレートされた dataGear / codeGear が実行される。

(5) Gears OS を含む codeGear のシャッフル実行を行な い、モデル検査を行う。

Gears OS の実装は Unix 上のアプリケーションとしての 実装と、x.v6[3] の書き換えによる実装の二種類があるが、前 者ではアプリケーションは OS に直接リンクされる。後者 では x.v6 の exec 機構により実行される。実際に OS のモ デル検査を実行するためには、必要な meta dataGear/meta codeGear の emulator を書く必要がある。しかし、検査す る必要がない部分は無視できるようにしたいと考えている。

Gears OS は並列実行機構を持っているので、

(6) モデル検査そのものを並行実行 [4] することができる と考えられる。

#### **8. Dining Philosophers**

モデル検査の検証用のサンプルプログラムとして Dining Philosohers Ploblem (以下 DPP) を用いる。これは資源共 有問題の1つで、次のような内容である。

5 人の哲学者が円卓についており、各々スパゲッティー の皿が目の前に用意されている。スパゲッィーはとても絡 まっているので食べるには 2 本のフォークを使わないと 食べれない。しかしフォークはお皿の間に一本ずつおいて あるので、円卓にフォークが 5 本しか用意されていない。 **??**哲学者は思索と食事を交互に繰り返している。空腹を覚 えると、左右のオークを手に取ろうと試み、2 本のフォー クを取ることに成功するとしばし食事をし、しばらくする とフォークを置いて思索に戻る。隣の哲学者が食事中で フォークが手に取れない場合は、そのままフォークが置か れるのを待つ。

各哲学者を1つのプロセスとすると、この問題では 5 個 のプロセスが並列に動くことになり、全員が1本ずつフォー クを持って場合はデッドロックしていることになる。プロ セスの並列実行はスケジューラによって制御することで実 現する。

以下は DPP における右側のフォークを取るプログラム である。最初に右のフォークを持たれているかどうかを確 認し、いなければ自分を持ち主に登録する。その後 next に次に遷移する自分の状態を入れ scheduler に遷移する ことによって scheduler を通して次の状態に遷移する。こ のとき scheduler からメタ計算を挟むことによって状態を MemoryTree に入れる事ができる。左のフォークの持ち主 がいた場合は飢餓状態を登録し scheduler に遷移する事で 待機状態を維持する。

```
code pickup_lfork(PhilsPtr self,
TaskPtr current_task)
{
   if (self->left_fork->owner == NULL) {
       self->left_fork->owner = self;
       self->next = pickup_rfork;
       goto scheduler(self, current_task);
  } else {
       self->next = hungry1;
       goto scheduler(self, current_task);
```

```
}
```
## ●Pick Right ●Eat ●Pick Leftt meta • Put Right ●Put Left ●Think Go to fork1 fork2 fork3 fork4 fork5 Memory Tree State.DB

Cheack and Set

Syncrhonized Queue

図 **8** DPP on Gears OS

Pherosoher Threads

**Scheduler** 

par goto

## **9. Gears OS** を用いた **DPP**

DPP は哲学者 5 人が同時に行動するので、5 つのスレッ ドで同時に処理することで状態を生成する事ができる。ま ず Gears OS の並列構文の par goto が用いることでマルチ スレッド処理の実装を行う。 par goto は引数として、data gaer と実行後に継続する\_\_exit を渡す。par goto で生成 された Task は\_\_exit に継続する事で終了する。これに より Gears OS は複数スレッドでの実行を行う事が可能で ある。5 つのフォークの状態は CAS で管理する。CAS を 使う際は更新前の値と更新後の値を渡し、渡された更新前 の値を実際に保存されているメモリ番地の値と比較し、同 じデータがないため、データの更新に成功する。異なる場 合は他の書き込みがあったとみなされ、値の更新に失敗し、 もう一度 CAS を行う。5 スレッドで行われる処理の状態 は以下の 6 通りで、think のあと Pickup Right fork に戻っ てくる。

- *•* Pickup Right fork
- *•* Pickup Left fork
- *•* eating
- *•* Put Right fork
- *•* Put Left fork
- *•* Thinking

この状態は goto next によって遷移する。状態を遷移す る際、MemoryTree によって状態を保存する。またこの状 態遷移は無限ループするので MemoryTree に保管される。 またこの MemoryTree はスレッドの数だけあり、sutats DB によってまとめられている。

DPP の状態遷移は 6 つの状態を繰り返すため、同じ状態 が出た場合には終了させなければならない。そこで state DB を用いて同じ状態を検索することで終了判定をだす。

この実行は Single thread に行われるが、iterator を使っ て並行実行しても良い。

必要な時相論理的な仕様は codeGear にコンパイルする ことができるので、それを同時に走らせることによりチェッ クできる。これは SPIN の LTL の仕様記述と同じことに なる。このようにモデル検査を codeGear と dataGear 上 に実現することができる。

メモリ領域の登録には

add\_mamory\_area(ContextPtr cbc\_contex ,void \*addrss,long length) のような API を用いる。状態の格納は、mera codeGear で 行われるので、customize が可能である。この段階で対称 性の利用や状態の抽象化を行うこと可能となる。

## **10. Gears OS** でのモデル検査実装

モデル検査を行うのに、次のものを用意した。

*•* MCTaskManagerImpl.cbc (導 出 木 を 作 る た め に

dataGear に process (context) を登録する。)

- *•* MCWorker.cbc (導出木を作る meta codeGear)
- *•* TaskIterator.c 次の実行を選択する interator
- **•** memory.c ( memory range の扱い (2分木))
- crc32.c ( memory 状態の hash)
- state\_db.c (状態の data base (2分木))

CbC で実装された DPP は ソースコード 4.2 の Perl script meta.pm によって正規表現を用いて goto 時のメタ 計算実行を実現する。

mcMeta はモデル検査を行う場合で random は並行実行 のシミュレーションを行う場合となっている。7 行目は多 次元リストの PhilsImpls を regular expression に渡して いる。これは goto の遷移先である。その後 11 行目で受け 取った文字列を goto 先にランダムに、配置しており。16 行 目では文字列を受け取った文字列に遷移する前に mcMeta を挟むようにしている。

```
package meta;
use strict;
use warnings;
sub replaceMeta {
 return (
    [qr/PhilsImpl/ => \&generateMcMeta],
 );
}
sub generateRandomMeta {
 my ($context, $next) = @_;
 return "goto random($context, $next);";
}
sub generateMcMeta {
 my ($context, $next) = @_;
 return "goto mcMeta($context, $next);";
}
```

```
1;
```
## **11.** 導出木の作り方

```
__code putdown_lfork(struct PhilsImpl* phils, __code next(...)) {
   struct AtomicT_int* left_fork = phils->Leftfork;
    goto left_fork->set(-1, thinking);
}
```
ソースコード 5.5 は DPP の例題のもので、Philospher の Leftfork を置く部分である。フォークは各 Philosher 間で 共有されるデータのため、競合が起きないように CAS を 行う必要がある。このソースコードは以下のソースコード 5.6 に変換される。Gearef は Context から Data Gaer を 参照するマクロになっている。goto 先が mcMeta になっ ている。

```
__code putdown_lforkPhilsImpl(struct Context *context,
          struct PhilsImpl* phils, enum Code next) {
      struct AtomicT_int* left_fork = phils->Leftfork;
      Gearef(context, AtomicT_int)->atomicT_int = (union Data*) left_fo
      Gearef(context, AtomicT_int)->newData = -1;
      Gearef(context, AtomicT_int)->next = C_thinkingPhilsImpl;
      goto mcMeta(context, left_fork->set);
   \mathbf{a}Gears OS のノーマルレベルの code は変換されるが、
mcMeta は _ncode と記述されており、これは meta とし
て扱い変換しない意味である。9 行目にある mcti にタス
クを渡している。
   __ncode mcMeta(struct Context* context, enum Code next) {
      // 次の実行を context に覚えておく
      context->next = next; // remember next Code Gear
      // state を db から探す
      // モデル検査フラグの更新
      if (found) {
        // 既に状態 db にあった場合
        // iterator を探す、終わっていたら上に戻る
        while(!(list = takeNextIterator(mcWorker->task_iter))) {
            // もう分岐がないので上に戻る
            TaskIterator* prev_iter = mcWorker->task_iter->prev;
           if (!prev_iter) {
             // もう上がないので全部探した
             memory_usage();
             // flag の更新を見る
             if (! mcWorker->change && mcWorker->checking) {
               // フラグの変更がなければ終了
               exit(0);
             \lambda// 最初から始める
            } else {
             // 一つ上に戻る
            \overline{ }}
        // 戻った時にメモリを書き戻す
      \lambda else \ell// 一段、深く実行するので、新しく iterator を作る
      }
      // normal level に戻る
      goto meta(context, context->next);
   }
```
## **12.** モデル検査のフラグの管理

ソースコード 4.3 の mcDPP.h はモデル検査で使われる

フラグの宣言をしている。 #ifndef MCDPP\_H #define MCDPP\_H 0 #include "context.h"

#include "ModelChecking/state\_db.h"

```
/*
```
- 00 don't care
- 01 true
- 11 false

```
*/
enum DPPMC_F {
  t<sub>eating</sub> = 0x1, // eating
  f_{\text{eating}} = 0x3, \frac{1}{\sqrt{2}} eating
   t_F-eating = 0x4, // <> eating
  f_F_eating = 0xc, // \neg \Leftrightarrow eating
   t_GF_{\text{eating}} = 0x10, // [] <> eating
   f_GF_eating = 0x30, // \neg [] <> eating
};
```
しかし今回の DPP の例題においては t\_eating と f\_F\_eating のフラグしか使用してしいない。DPP の例題は食事とそ れ以外の状態を循環しているため t\_eating フラグの「食事 中」と f.F\_eating フラグの「いつか食事にする」という2 つの状態で表すことが可能となる。

現在 eating かどうかを調べて、t\_eating をまず設定す る。導出木の生成を繰り返し行い、次の状態が t\_eating ま たは f F\_eating の時に f F\_eating を設定する。フラグが変 化しなくなったら終了である。この方法だと導出木を F フ ラグの深さの分だけ繰り返すことになる。

f F\_eating のないノードがあれば、それはライブロック またはデッドロックということになる。以下のノードで一 部 f\_F\_eating がないノードがあれば、それはライブロック ということになる。

フラグは now と next を見比べながら update する。 すべての状態は 今の context にのっているが、過去は add memory range で記録されたものあるいはフラグしか 見れないようになっている。

ソースコード 4.4 の mcDPP.cbc ではフラグの比較による

```
モデル検査を行っている。
```

```
void mcDPP(struct MCTaskManagerImpl* mcti,
      struct MCWorker* mcWorker,
      StateDB now StateDB next, int check) {
  PhilsImpl* phils =
      (PhilsImpl*)GearImpl(mcWorker->mcContext, Phils, phils);
   int prev_now = now->flag;
   int prev_next = next->flag;
      if (phils->self != 1) return;
      enum Code nextc = mcWorker->mcContext->next;
      if (nextc == C_putdown_rforkPhilsImpl ) {
       next->flag |= t_eating;
      }
      if ((next->flag & t_eating )
           ||(next->flag & t_F_eating) ) {
       now->flag |= t_F_eating;
      }
      if ( prev_now != now->flag
           || prev_next != next->flag )
        mcWorker->change = 1;
      if (check) {
        if (!(now->flag & t_F_eating)) {
             printf("not <> eating\n");
      }
  }
}
```
最初に今のフラグと次のフラグを取得し、次に phils->self が 1 である場合は return でぬける。12 行目では 次と今の フラグが et ating または t F eating であれば t F eating; 15 行目では直前のフラグと今のフラグ、または直前のフラ グと次のフラグが違っていると change に 1 が入り、動き 続け、そうでなければ 18 行目で今のフラグと t\_F\_eating を比較し、あっている場合には not<>eating となり、終 了する。

## **13.** 実行結果

次にモデル検査を行った結果を一部抜き出して掲載する。 notizeating はデッドロックフラグである次の5つの値 はフォークを持っているスレッドを表しており、この場合 は各スレッドが一本ずつ持っている状態を表している。食 事をしているスレッドがある場合は 5 つの値のうち 2 つ は同じ値になっている。その次の 5 つの値が各スレッドの 状態を示している。flag 0 の後の部分が stateDB によって 同じ状態のものを探しハッシュ値で抽象化している部分と なり、最後にこの処理を行っていたスレッド番号となって いる。

モデル検査の実行結果を一部抜粋 not <> eating 00000000 01000000 02000000 03000000 04000000 01000000 01000000 01000000 01000000 01000000 flag 0 0x7fb22255e090 -> 0x7fb22255e090 hash 5feba6a0 iter 5 not <> eating 00000000 01000000 02000000 03000000 04000000 01000000 01000000 01000000 01000000 01000000 flag 0 0x7fb22255e090 -> 0x7fb22255e090 hash 5feba6a0 iter 4 not <> eating

00000000 01000000 02000000 03000000 04000000 01000000 01000000 01000000 01000000 01000000 flag 0 0x7fb22255e090 -> 0x7fb22255e090 hash 5feba6a0 iter 3

not <> eating 00000000 01000000 02000000 03000000 04000000 01000000 01000000 01000000 01000000 01000000 flag 0 0x7fb22255e090 -> 0x7fb22255e090 hash 5feba6a0 iter 2

not <> eating 00000000 01000000 02000000 03000000 04000000 01000000 01000000 01000000 01000000 01000000 flag 0 0x7fb22255e090 -> 0x7fb22255e090 hash 5feba6a0 iter 1

## **14.** 評価

今回の実装はフラグの設定に繰り返し導出木を生成する アルゴリズムを用いてるのであまり高速な実行になってい ない。CTL 検査ではなく、すべての場合を尽くすだけが目 的であれば繰り返し生成は必要ない。繰り返し実行自体は

状態 DB に次の状態を記録すれば避けられるがメモリ使用 量は増える。

登録するメモリ領域、そして深さ探索する部分の指定は 手動で行う必要がある。さらに、CTL 用のフラグ管理もメ タ計算として自分で書く必要がある。この部分を自動生成 すること自体は容易だと思われる。

現在はモデル検査の並列実行および Gears OS 自体のモ デル検査は行っていない。

### **15.** 今後の展開

この OS を含むモデル検査は OS の拡張性をデバイス ドライバの開発などに向いていると考えられる。この場合 は、デバイス自体の仕様が codeGear/dataGear で書かれ ている必要がある。

状態の展開は実行可能な状態の組み合わせを深さ優先探 索で調べ、木構造で保存する方法である。この時、同じ状 態の組み合わせがあれば共有することで状態を抽象化する 事で、状態数が増えすぎる事を抑える。

スレッド数がランダムで決まる、または途中でスレッド が増える例題がある場合について考える。その例題を走査 するためには、スレッド の状態を memoryTree として保 管する iterator をスレッドの数だけ用意する必要がある。 しかし現在の Data Gear は予め生成しておいたものであ り、実行中に生成をする方法がない。また生成される Data Gear は iterator であるためノーマルレベルからは呼び出 せないようにしておく必要がある。このため Data Gear の自動生成 には工夫が必要となる。

モデル検査を行った際に、メモリの状態を iterator で保 管している。この memoryTree を実行履歴として trace し 遡ることが出来れば、展開された状態から任意の実行状態 を作る事が可能であると考えらる。さらに mcMeta に対し て debugger を埋め込む事によって、状態の展開から bug の発生箇所を発見し、debug することが可能であると考え られる。

Red Black Tree は平衡二分木の一種で複雑な構造では あるが、探索、挿入、削除の最悪計算量 O(logn) となるも のである。この例題のモデル検査したいと考えている。

Red Black Tree をモデル検査するためにはノードを循環 構造に事によって状態を有限で表す必要があり。またノー ドの値を iterator で整合性の検証の仕方について考察する 必要がある。

#### 参考文献

- [1] Armin Biere and Alessandro Cimatti and Edmund Clarke and Yunshan Zhu1: Symbolic Model Checking without BDDs, *TACAS 1999* (1999).
- [2] AgdaWiki: https://wiki.portal.chalmers.se/agda/Main/HomePage.
- [3] 小久保翔平,伊波立樹,河野真治: Monad に基づくメタ計 算を基本とする Gears OS の設計,情報処理学会システム

ソフトウェアとオペレーティング・システム研究会 (OS) (2015).

- [4] 外間政尊,河野真治: GearsOS の Agda による記述と検 証,情報処理学会システムソフトウェアとオペレーティン グ・システム研究会 (OS) (2018).
- [5] 蓮尾一郎: モデル検査入門,*https://www.kurims.kyotou.ac.jp/ cs/lecture2009/lecture09ModelChecking.pdf* (2009).
- [6] Shinji Kono: A Continuation based Programming Language for Embedded Systems, *IPSJ Computer System Symposium* (2000).
- [7] TOKUMORI, K. and KONO, S.: iImplementing Continuation based language in LLVM and Clang, *iLOLA 201* (2015).
- [8] Cox, R., Kaashoek, M. F. and Morris, R.: Xv6, a simple Unix-like teaching operating system (2011).
- [9] Shiji Kono: Parallelization of Temporal Logic Verification by Dividing State Set, *1st International Workshop on Specification and Verification of Timed Systems* (1999).